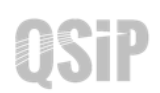

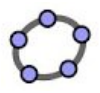

## **Task 5 Ethane**

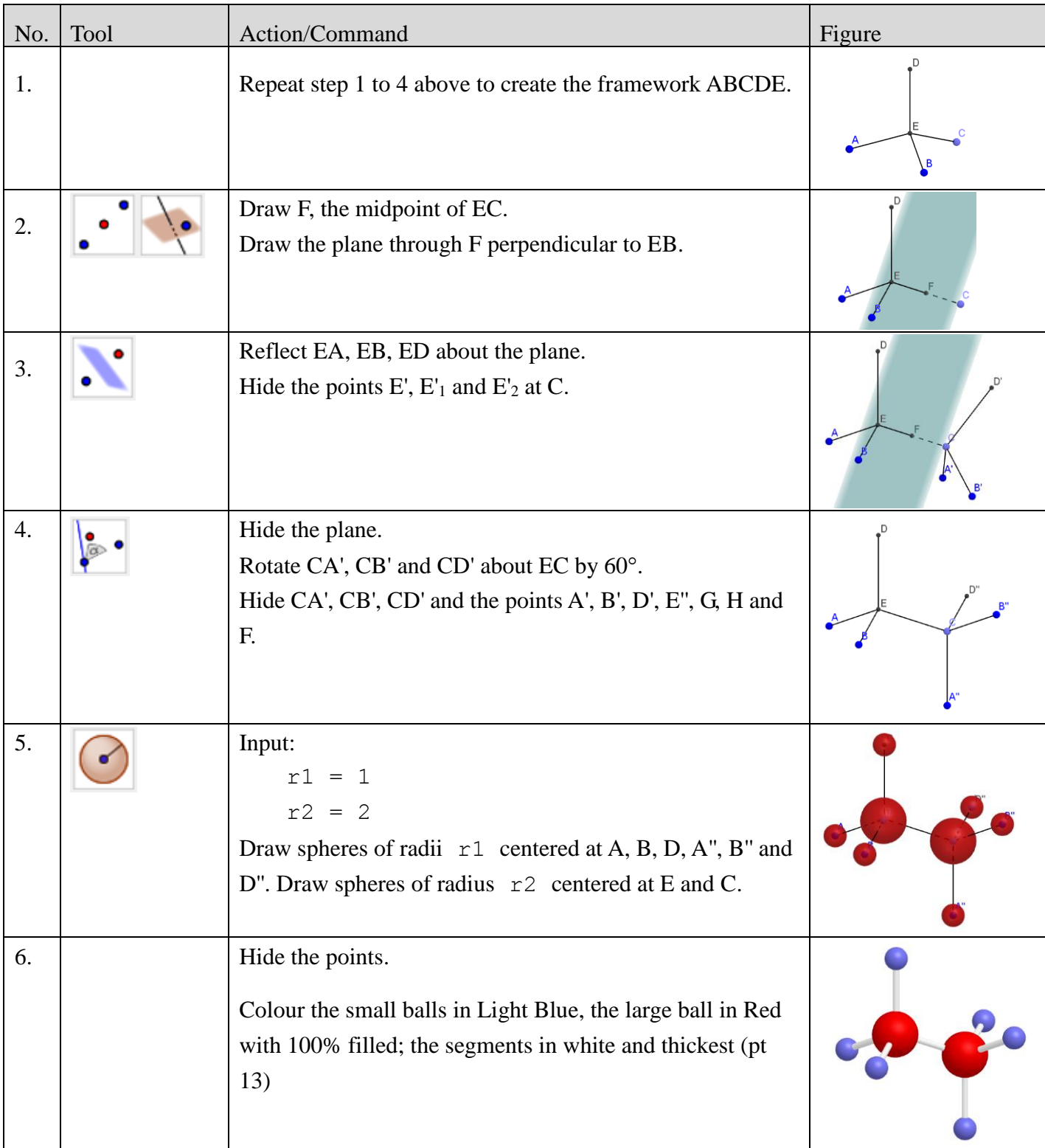